# **Auto Debug For Winsock Активированная полная версия Скачать (April-2022)**

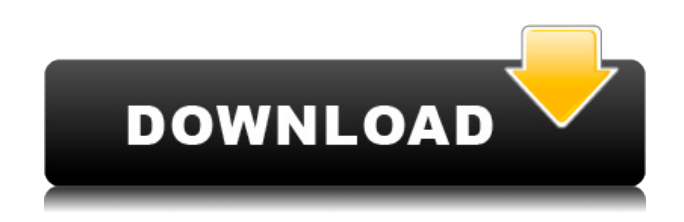

## **Auto Debug For Winsock Crack + Free Download (Latest)**

Это совершенно новая версия отладки Winsock. Он поддерживает отладку Winsock: Winsock 1.1. Winsock 2, Winsock 3. В эту версию добавлено несколько новых опций: - Включить/отключить отслеживание событий - Включить/отключить точку останова - Включить/отключить пинг -Игнорировать время ожидания пакета Другие параметры уже поддерживаются в предыдущей версии, например: - Включить/отключить проверку памяти - Включить/отключить пинг Кроме того, текущая версия поддерживает следующие операционные системы: - Windows XP -Виндовс 2000 - Виндовс 2003 - Виндовс 2008 - Виндоус виста Автоматическая отладка исходного кода Winsock: Исходный код можно бесплатно загрузить из релиза проекта. Пожалуйста, посетите страницу проекта, ссылка следующая: 6. Автоматическое резервное копирование и сохранение Ecosoft v3.0 - Утилиты... Ecosoft' Auto Backup & Save v3.0  $-$  это инструмент самозащиты, помогающий защитить важные файлы и папки. Он может восстановить потерянные файлы без каких-либо сложных операций, даже если файловая система повреждена. Независимо от того, находится ли файл в проводнике Windows, в корзине, в файловом менеджере или на сетевом сервере, это программное обеспечение поможет вам сделать резервную копию и восстановить их для вас. Вам не нужно беспокоиться о том, что ваш резервный файл будет потерян. Если что-то не так, он может исправить и восстановить эти файлы для вас. И когда ваш компьютер обновляется или устанавливается заново, это программное обеспечение может помочь вам сохранить старые файлы, настройки и конфигурации, чтобы вам не нужно было форматировать жесткий диск. С помощью этого замечательного программного обеспечения вы можете создать свой собственный файл резервной копии с помощью копирования/вставки, перетаскивания или названия вашего файла. Вы также можете установить горячие списки, чтобы упростить управление. Кроме того, это программное обеспечение также предоставляет 2 удобных инструмента, которые помогут вам легко сохранить или получить информацию и свойства файла.... АВТОРезервное копирование 3 - Автоматизация и SCADA/Промышленный менеджмент...AUTOBackup 3 для Windows предназначен для простого создания файла резервной копии конфигурации системы, который можно использовать для восстановления потерянных данных и восстановления системы на другом компьютере. AUTOBackup на самом деле представляет собой двоичный файл, представляющий собой образ резервной копии основной конфигурации. Восстановление обычно означает восстановление полной или даже наполовину неповрежденной конфигурации из другого файла резервной копии. Восстановление без потери данных — ценная услуга.

#### Auto Debug For Winsock Crack+ Keygen Full Version

1. Как использовать: Установите имя процесса и установите целевую программу (т.е. программу по умолчанию) в разделе «Целевой процесс». Когда вы когда-нибудь захотите автоматически отслеживать процесс, выберите «Начать отладку», нажмите «Пуск» или Ctrl+Break, и автоматическая отладка начнет отслеживать. Выберите «Отследить все функции» или «Отследить все функции процесса», и точка останова будет установлена на первой функции, вызванной после запуска. Вы можете остановить трассировку в любое время, выберите «Остановить отладку», нажмите «ОК» или нажмите Ctrl+С. После завершения

трассировки программное обеспечение заполнит панели «Общие» и «Стеки управления», а затем запишет входные и выходные параметры в файл журнала. Автоматическое отслеживание, программирование 2. Он работает как эмулятор терминала, и с помощью этой эмуляции терминала вы можете отлаживать целевую программу. и с помощью этой эмуляции терминала вы можете отлаживать целевую программу. 3. Программа включает в себя панели «Общие» и «Стеки управления» для записи записей журнала, а затем показывает вам все журналы отладки. Аудит программного обеспечения Windows: 4. Аудит программного обеспечения Windows обеспечивает анализ программы, журналы событий Windows, реестр, пользователей, утилиты Sysinternals. Отладка программного обеспечения Windows: 5. Отладка программного обеспечения Windows включает трассировку программы, CTRL+Break, DOS и отладчик WindowsA. Аудит и отладка безопасности программного обеспечения Windows: 6. Он обеспечивает программный анализ, журналы событий Windows, реестр, пользователей, утилиты Sysinternals. Это также программное обеспечение для анализа приложений Windows. Он может записывать и воспроизводить записи из журнала событий Windows. Он может читать и воспроизводить реестр и файл regedit в системах Windows Vista и выше. Он может читать журналы аудита и безопасности в системах Windows Server 2008 и более поздних версий. Он может исправить события журнала событий Windows и ошибки реестра. Отладка MSI для Java: 7. Отладка MSI для Java — это инструмент отладки MSI. С помощью этого программного обеспечения вы можете отлаживать свой MSI, выводя сообщения msitrace из MSI. Отладка MSI для Java запускается с файлом MSI, показывает функцию установщика, связанную с файлом MSI, и показывает журнал, связанный с файлом MSI. Интерпретация файлов MSI: 8. Отладка MSI для Java может интерпретировать файлы MSI и выводить отладочные сообщения из файла MSI. MSI Debug for Java — это средство отладки MSI. 1eaed4ebc0

## **Auto Debug For Winsock Crack + X64**

Это приложение поможет вам легко отлаживать программу Winsock. Вы можете записывать ввод и вывод вызовов функций Winsock из установленных пользователем точек останова. Вы также можете записать вызов функции Winsock, когда он вызывает другие функции, такие как GetParms(), Connect() и т. д. Auto Debug for Winsock может отлаживать и отслеживать программы TCP/IP, а также определяемые пользователем программы COM. Этот инструмент также может помочь вам в отладке программ WinSock 2.0. Он специально разработан для отладки кодов ошибок WSA: (EHOSTDOWN, EHOSTUNREACH, ENETUNREACH, ENETDOWN, ENETRESET, ECONNABORTED, ECONNRESET, EWOULDBLOCK, EINTR, EINVAL, ENOTCONN, EAGAIN, ENOBUFS, ENETDOWN, EHOSTUNREACH, EINPROGRESS, EALREADY, EOPNOTSUPP, EWOCCEULDBLOCK , EINVAL, EINVAL, ECONNABORTED, ECONNRESET, EDESTADDRREQ, ESTALE, EAGAIN, EPROTONOSUPPORT, EPROTOTYPE, ENOSTR, ENOTSUP, EOPNOTSUPP, EHOSTDOWN, EHOSTUNREACH, ECONNREFUSED, EHOSTUNREACH, EINPROGRESS, EINVAL, EINVAL, EINVAL, EHOSTUNREACH, ENOTRECOVERABLE, EHOSTUNREACH, ENOTRECOVERABLE, ENOTCONN , EHOSTDOWN, ENOTCONN, ECONNREFUSED, ENOTCONN, EINVAL, EINVAL, EINVAL, EINVAL, EINVAL, EINVAL, EINVAL, EINVAL, EINVAL, EINVAL, EINVAL, EINVAL, EINVAL, EINVAL, EINVAL, EINVAL, EINVAL, EINVAL, EINVAL, EINVAL, EINVAL , EINVAL, EINVAL, EINVAL, EINVAL, EINVAL, EINVAL, EINVAL, EINVAL, EINVAL, EINVAL, EINVAL, EINVAL, EINVAL, EINVAL, EINVAL, E

#### **What's New in the?**

Auto Debug for Winsock — это высокопроизводительное решение для автоматической отладки для программистов, разрабатывающих программное обеспечение с помощью Winsock. Это мощный инструмент отладки, который может помочь программистам анализировать структуры данных в программе Winsock и находить утечки памяти. Auto Debug for Winsock — лучшее дополнение к вашему решению отладки в Microsoft Visual Studio и имеет такой же интерфейс. Auto Debug for Ruby — полезный инструмент отладки для Ruby, предоставляющий множество функций для автоматического отслеживания программы. Он может отслеживать вызовы программных функций Ruby всеми возможными способами. Вы можете войти в программу для отладки с помощью командной строки Ruby. Вы также можете запускать программы, содержащие код Ruby, так же, как и Ruby. Программы можно отлаживать вместе с реальными командами Ruby, введенными в командной строке. Возможен автоматический запуск отладчика при запуске программы Ruby. Auto Debug for Ruby позволяет отслеживать всю программу на разных уровнях: Потоки Сферы C-код И многое другое. Auto Debug for WebSphere — это инструмент отладки, который позволяет разработчику автоматически отслеживать JVM WebSphere. И он предоставляет данные в реальном времени об объектах Java во время этой трассировки. Auto Debug for WebSphere может отслеживать программный код WebSphere JVM по уровням: поток JVM Поток мониторинга JVM поток ОС И другие процессы в ОС. Auto Debug for Win32 DLL — это мощная утилита-отладчик для Windows DLL, которая может автоматически отлаживать программу DLL в операционной системе Windows. Продукт может помочь вам отлаживать процедуры функций в программе DLL двумя способами: с

помощью многих функций Win32 DLL API позволяя вам устанавливать точки останова в функции для трассировки кода программы в разных режимах. Auto Debug for Win32 DLL — это простое в использовании программное обеспечение для отладки Windows. Когда вы запускаете приложение, программа останавливается в точке останова, установленной в коде программы. Программы можно отлаживать вместе с фактическими вызовами Win32 DLL, введенными в командной строке. Чтобы исправить это, мы даем вам несколько решений, чтобы исправить это: \* включить оптимизацию вызовов Win32 API в компиляторе; \* перекомпилируйте проект DLL для выпуска или отладочной версии и измените некоторые параметры в файлах проекта, чтобы они были совместимы с новыми версиями Win32 API. \* просто измените параметр функции dll в файле проекта. Автоматическая отладка для

## **System Requirements:**

Рекомендуемые: ОС: Виндовс 10 Процессор: Intel i5-6300HQ или AMD Ryzen 5 2400G Память: 8 ГБ ОЗУ Графика: NVIDIA GTX1050 или AMD R9 280 DirectX: версия 11 Сеть: широкополосное подключение к Интернету Хранилище: 64 ГБ свободного места Скриншоты: Вы помните ту серию видеоигр, серию Zelda? Я играл в нее много лет, и всякий раз, когда выходила новая игра, я сразу же шел в магазин и покупал

Related links: